# **Advanced Java CompletableFuture Feat Introducing Completion Stage Methods (**

#### Douglas C. Schmidt d.schmidt@vanderbilt.edu www.dre.vanderbilt.edu/~schmidt

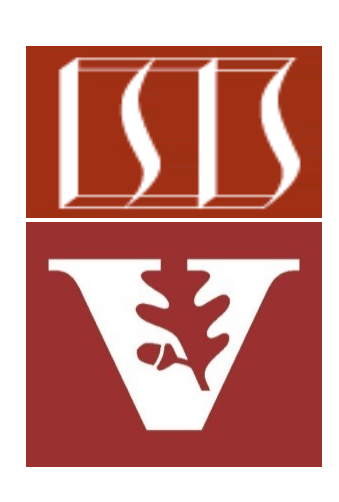

Professor of Computer Science

Institute for Software Integrated Systems

Vanderbilt University Nashville, Tennessee, USA

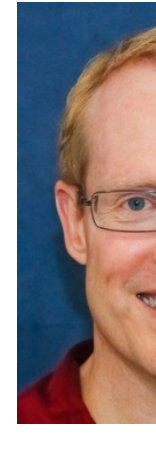

#### Learning Objectives in this Part of the Lesson

- Understand how completion stage methods chain dependent actions, e.g.
	- Perform async result processing & composition
	- These methods also avoid blocking

#### **Completion stage methods**

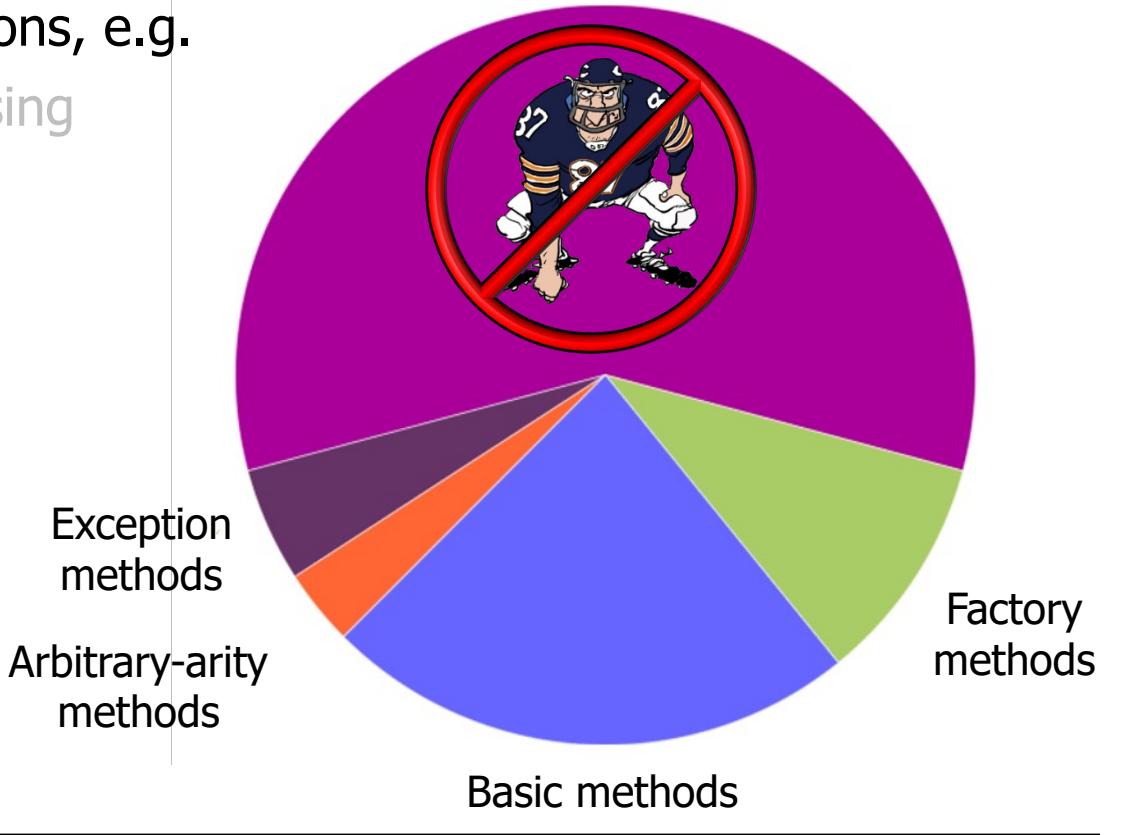

• Completion stages are used to minimize and/or avoid blocking calling thread

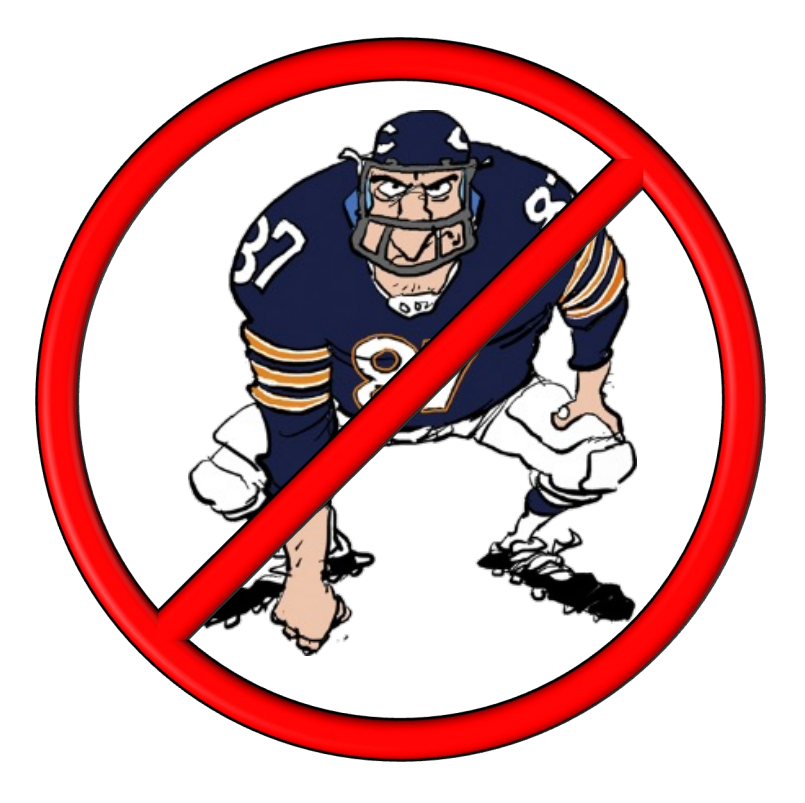

## Avoiding Bloc[king with Completion Stag](https://en.wikipedia.org/wiki/Responsiveness)e Met

- Completion stages are used to minimize and/or avoid blocking calli
	- Improves responsiveness by not blocking the caller thread

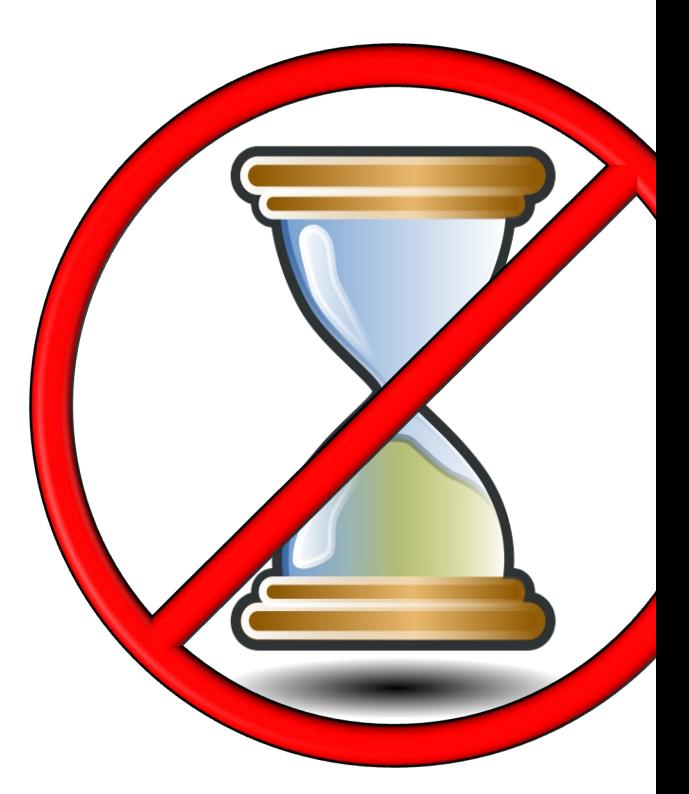

**5** See en.wikipedia.org/wiki/Responsiveness

# Avoidin[g Block](http://www.nastel.com/10-reasons-your-java-apps-are-slow)[ing with Completion Sta](https://en.wikipedia.org/wiki/Responsiveness)[ge Met](http://www.nastel.com/10-reasons-your-java-apps-are-slow)

- Completion stages are used to minimize and/or avoid blocking calli
	- Improves responsiveness by not blocking the caller thread
		- Blocking impedes inherent parallelism, underutilizes cores, & complicates program structure

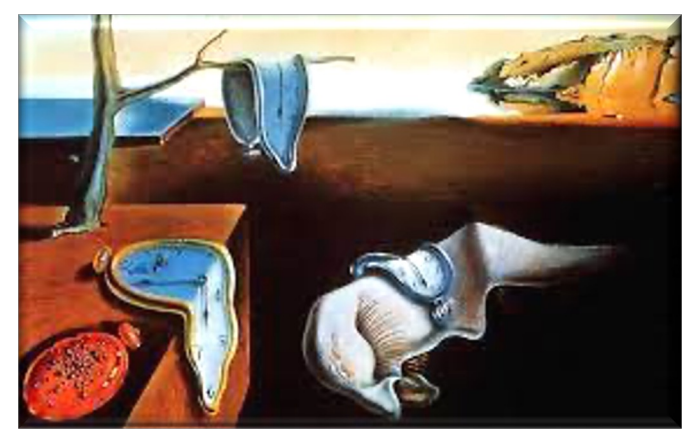

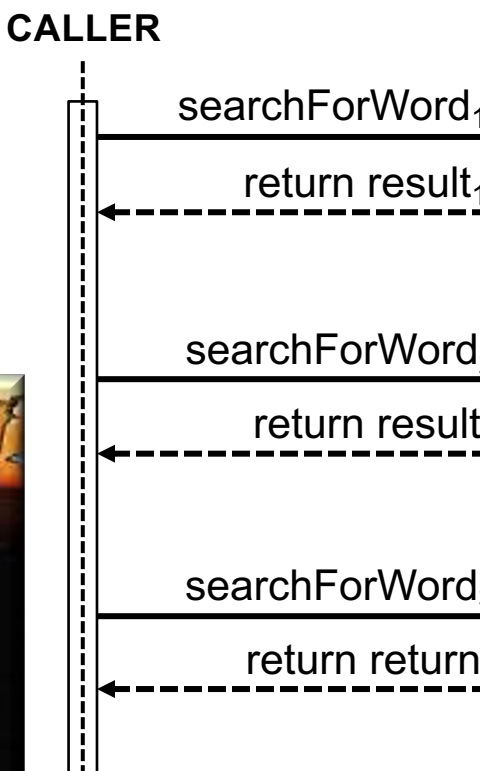

<u>See www.nastel.com/10-reasons-your-java-apps-are-slow</u>

• Completion stages are used to minimize and/or avoid blocking calling thread

**7**

- Improves responsiveness by not blocking the caller thread
	- Blocking impedes inherent parallelism, underutilizes cores, & complicates program structure
	- Avoid calling join() or get() until absolutely necessary

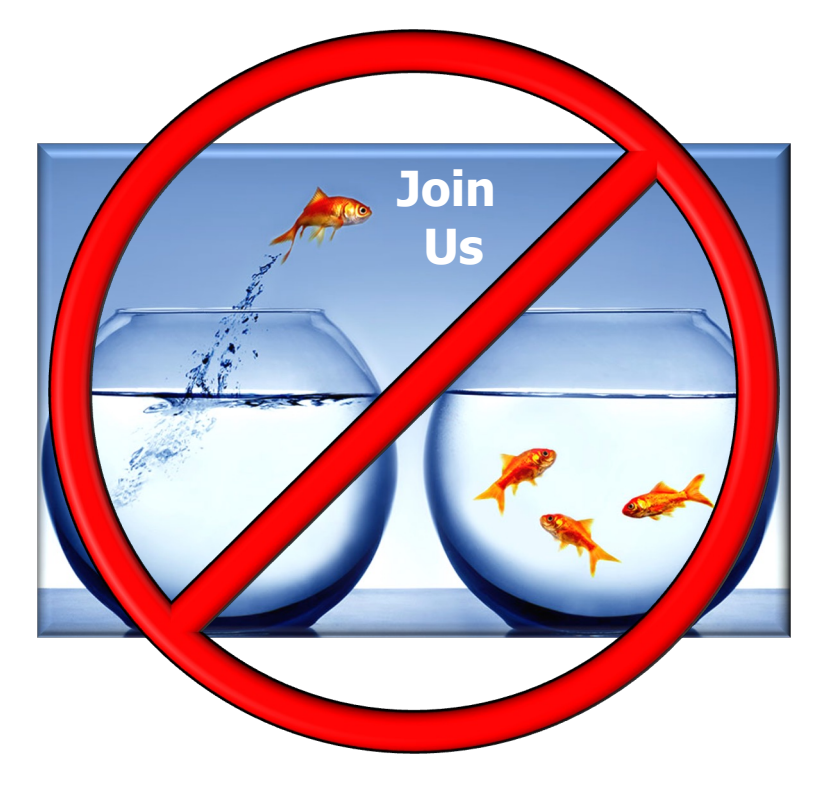

- Completion stages are used to minimize and/or avoid blocking calli
	- Improves responsiveness by not blocking the caller thread • Clients can often avoid blocking until a result *must* be obtained **imgs3 imgs1 uci. png ... ka. png robot. png ... wm. jpg ... vette. jpg**

See github.com/douglascraigschmidt/LiveLessons/tree/master/Ima

**jpg ...**

# Avoiding Block[ing with Completion Sta](https://github.com/ReactiveX/RxAndroid)ge Met

- Completion stages are used to minimize and/or avoid blocking calli
	- Improves responsiveness by not blocking the caller thread
	- Clients can often avoid blocking until a result *must* be obtained
		- e.g., GUIs needn't/shouldn't block to ensure responsiveness

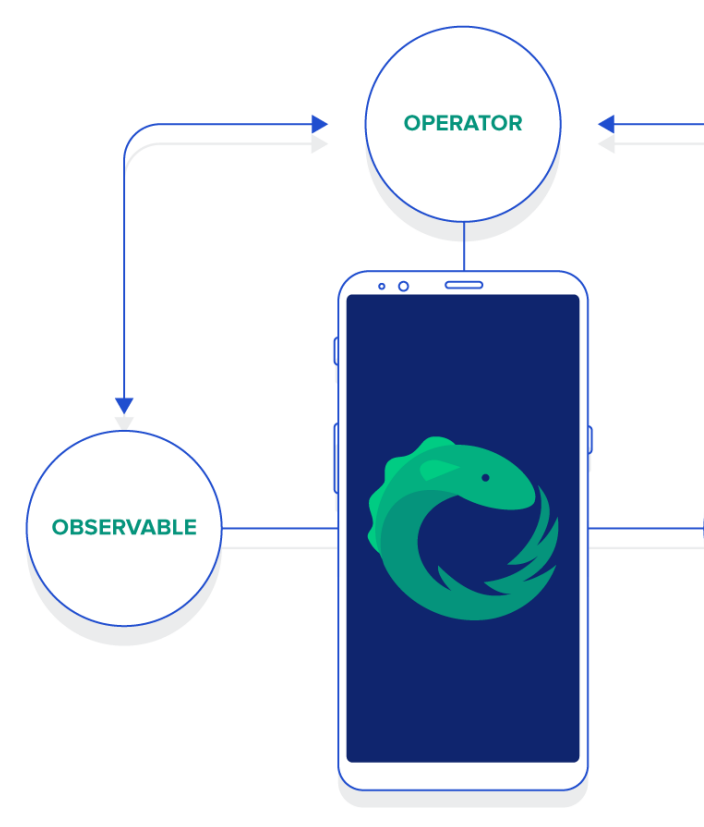

**9** See github.com/ReactiveX/RxAndroid

- Completion stages are used to minimize and/or avoid blocking calling
	- Improves responsiveness by not blocking the caller thread
	- Clients can often avoid blocking until a result must be obtained
	- Servers may be able to avoid blocking altogether

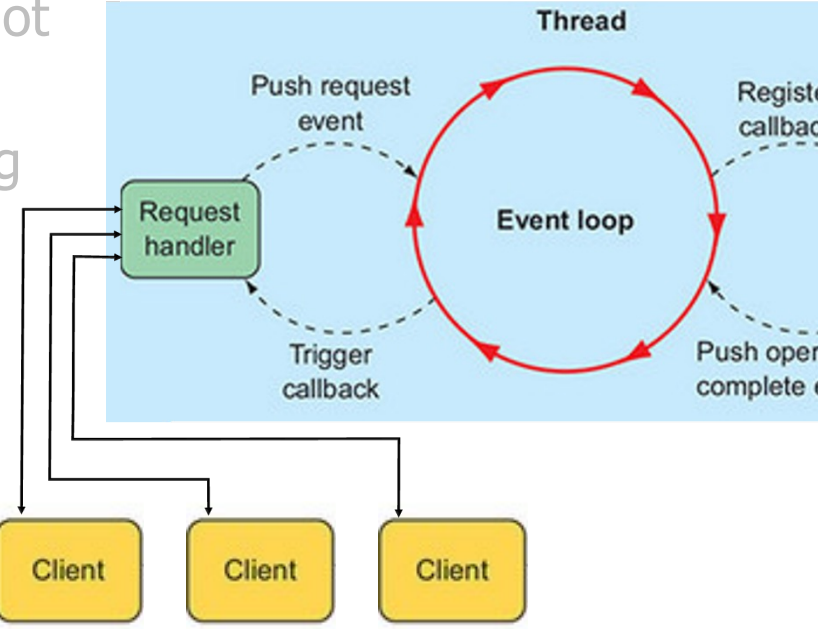

See livebook.manning.com/book/spring-in-action-fifth-edition/chapte

- Completion stages are used to minimize and/or avoid blocking calling thread
	- Improves responsiveness by not blocking the caller thread
	- Clients can often avoid blocking until a result must be obtained
	- Servers may be able to avoid blocking altogether
		- e.g., decouple request reception, processing, & response

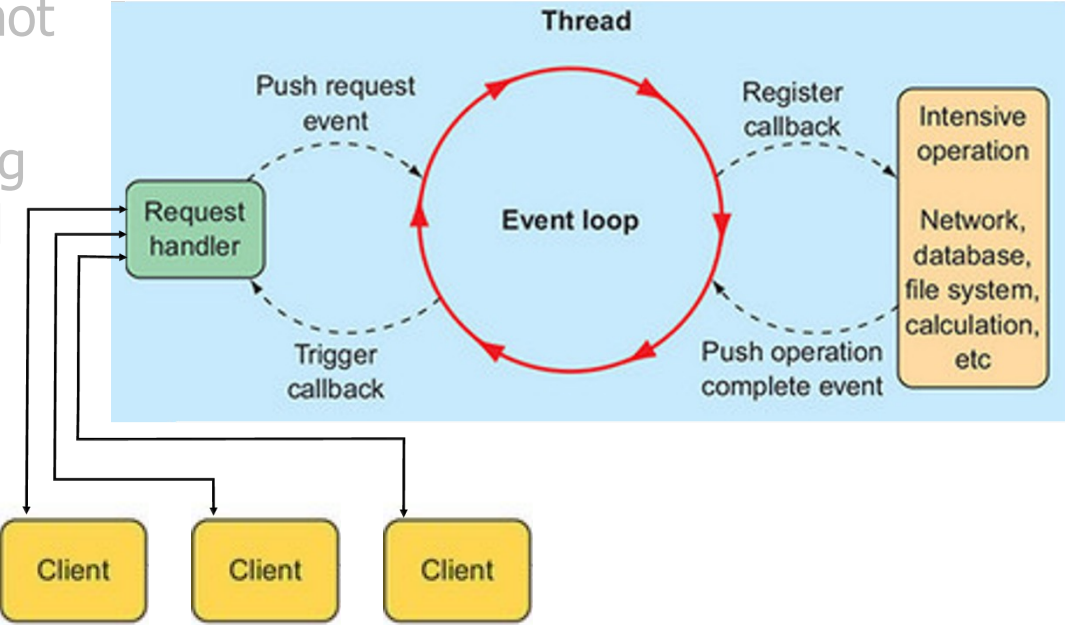

End of Advanced Java CompletableFuture Features: Introducing Completion Stage Methods (Part 2)